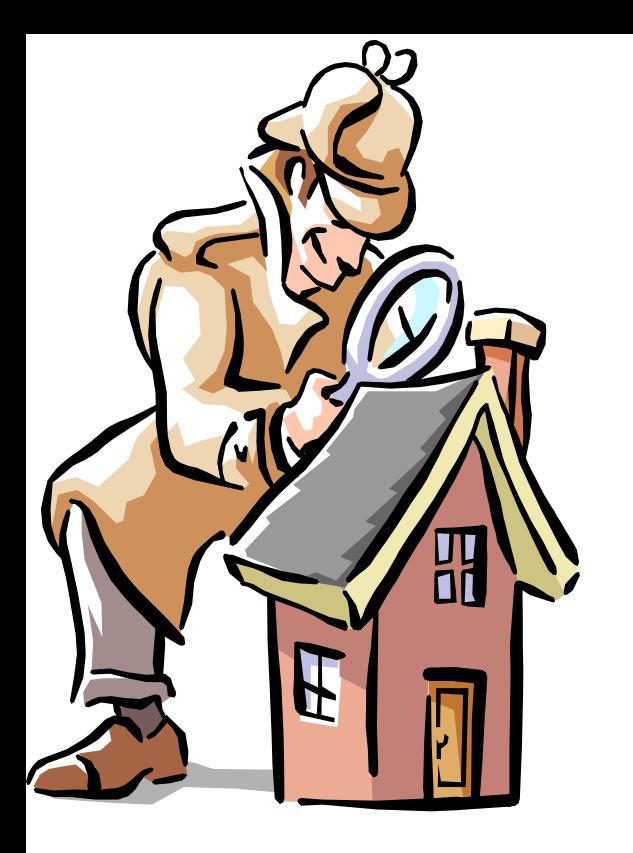

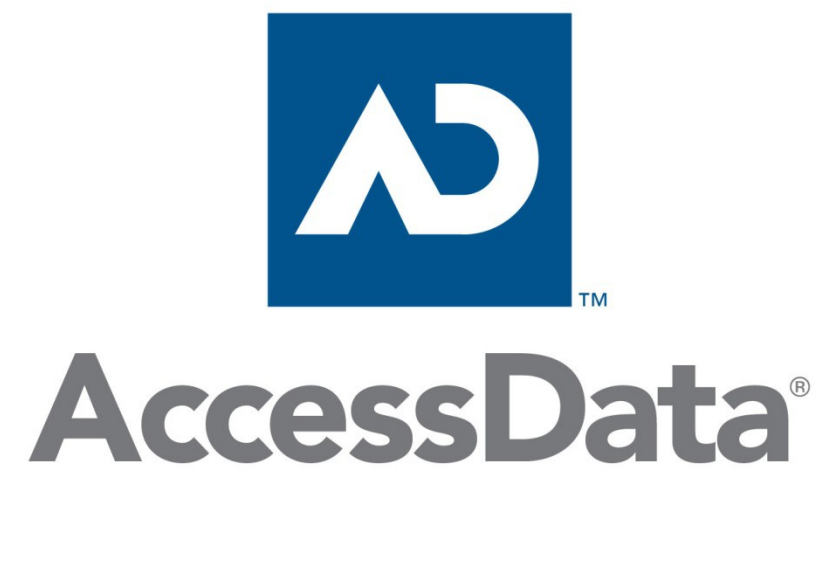

FTK 4/5

Additional Analysis Elements of a Graphics case Elements of a Email case

### Decrypt Files

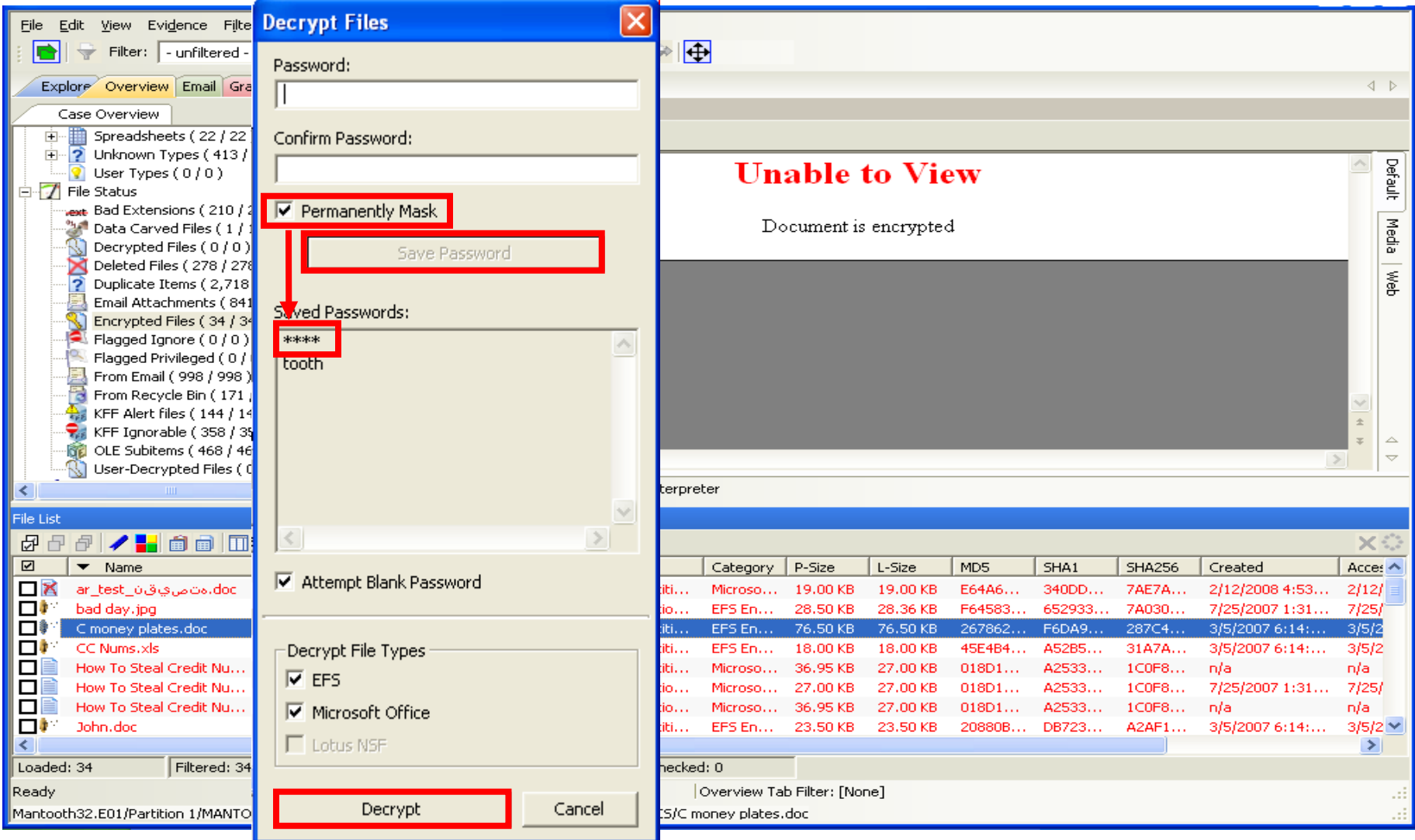

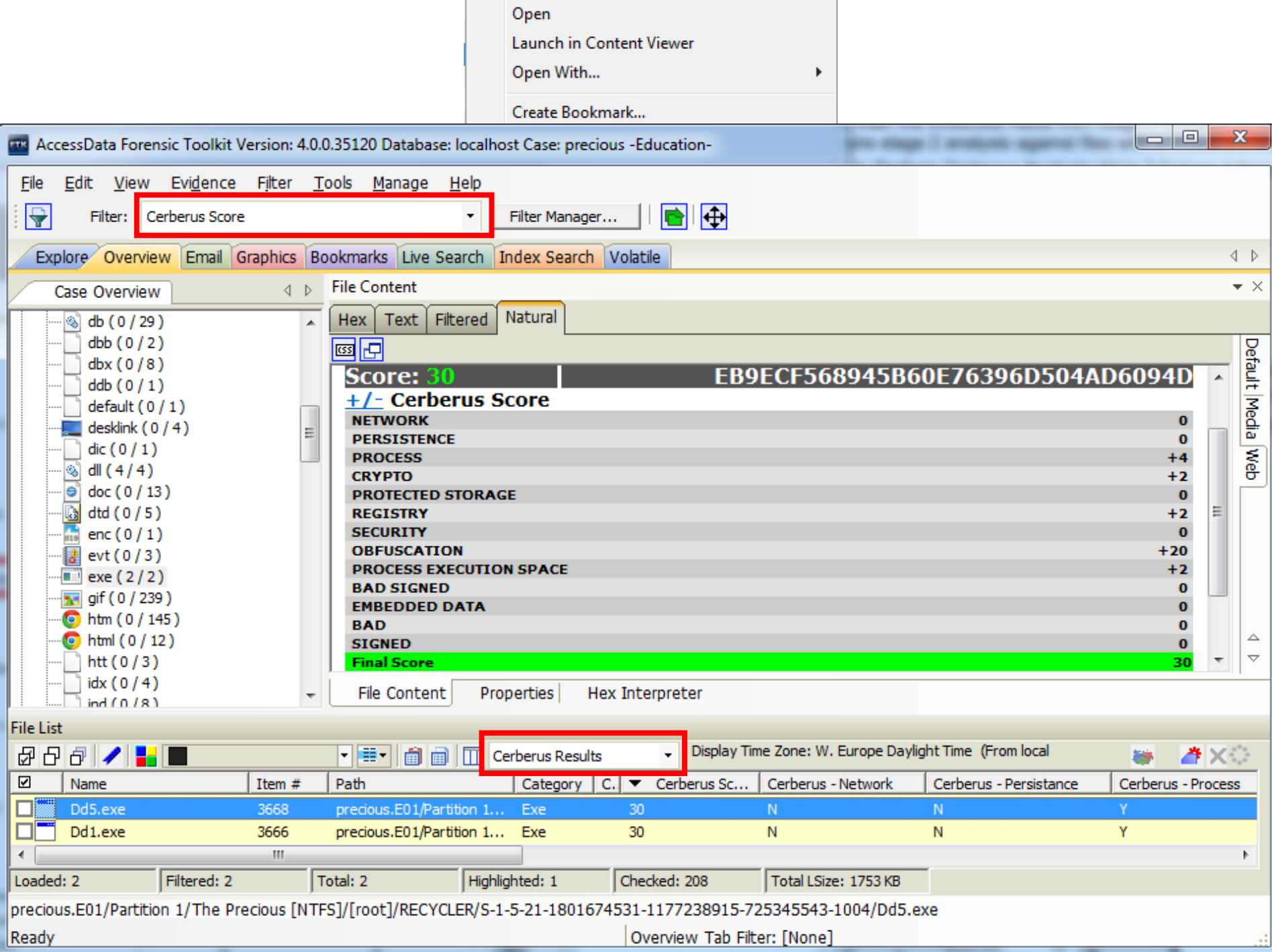

### Cerberus Stage 1 Score

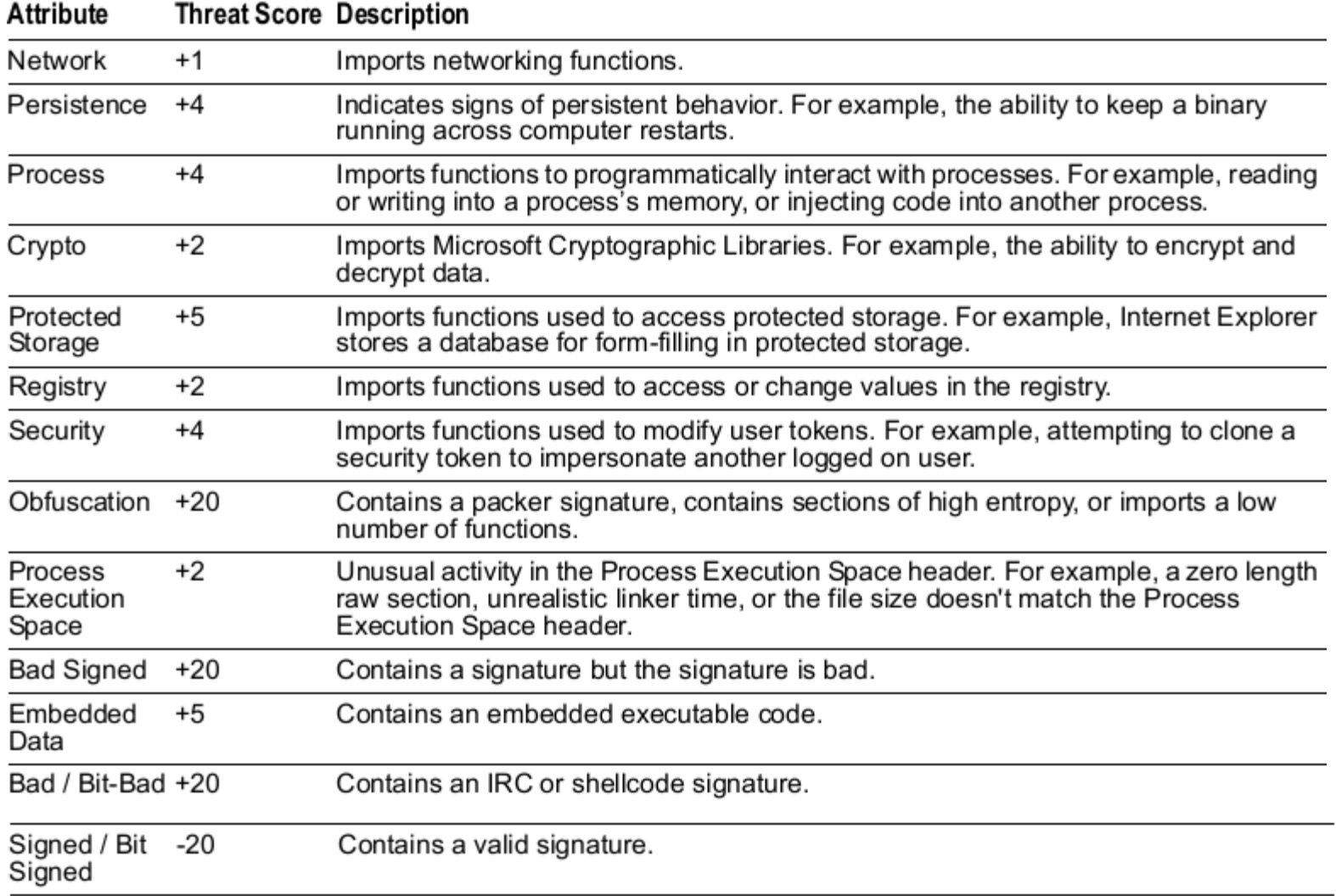

### Additional Analysis

• From the Case Examiner Interface menu > Evidence >

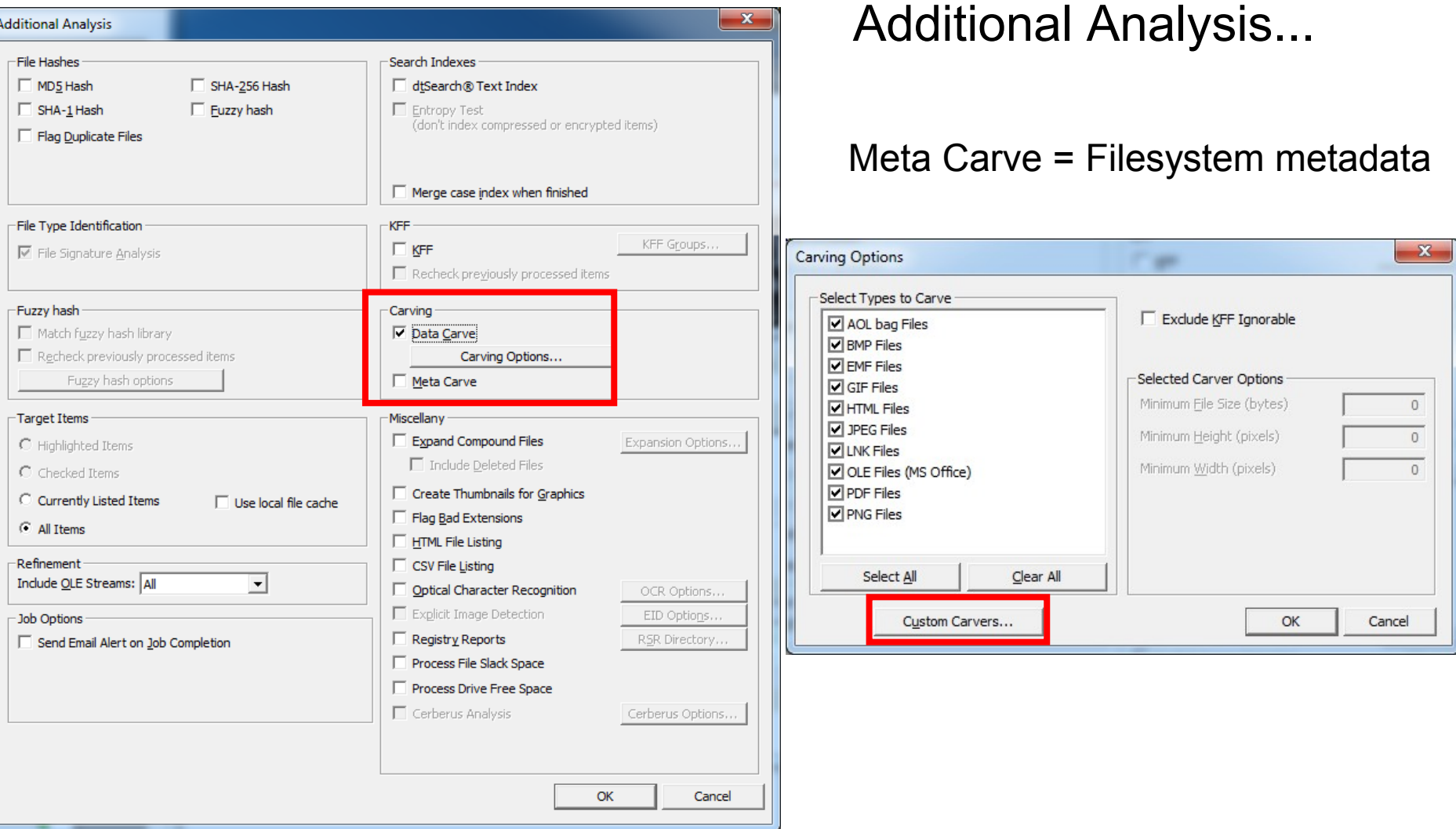

### FTK – Data Carving

- Data Carving finds objects that are not referenced by a directory entry or MFT Record.
- You are adding records, not evidence!
- Carved items become independent items.
- Manually carved items are automatically indexed but not hashed.
- Added records are found in the Overview tab > File Status > Data Carved Files

### FTK – Manual Data Carving

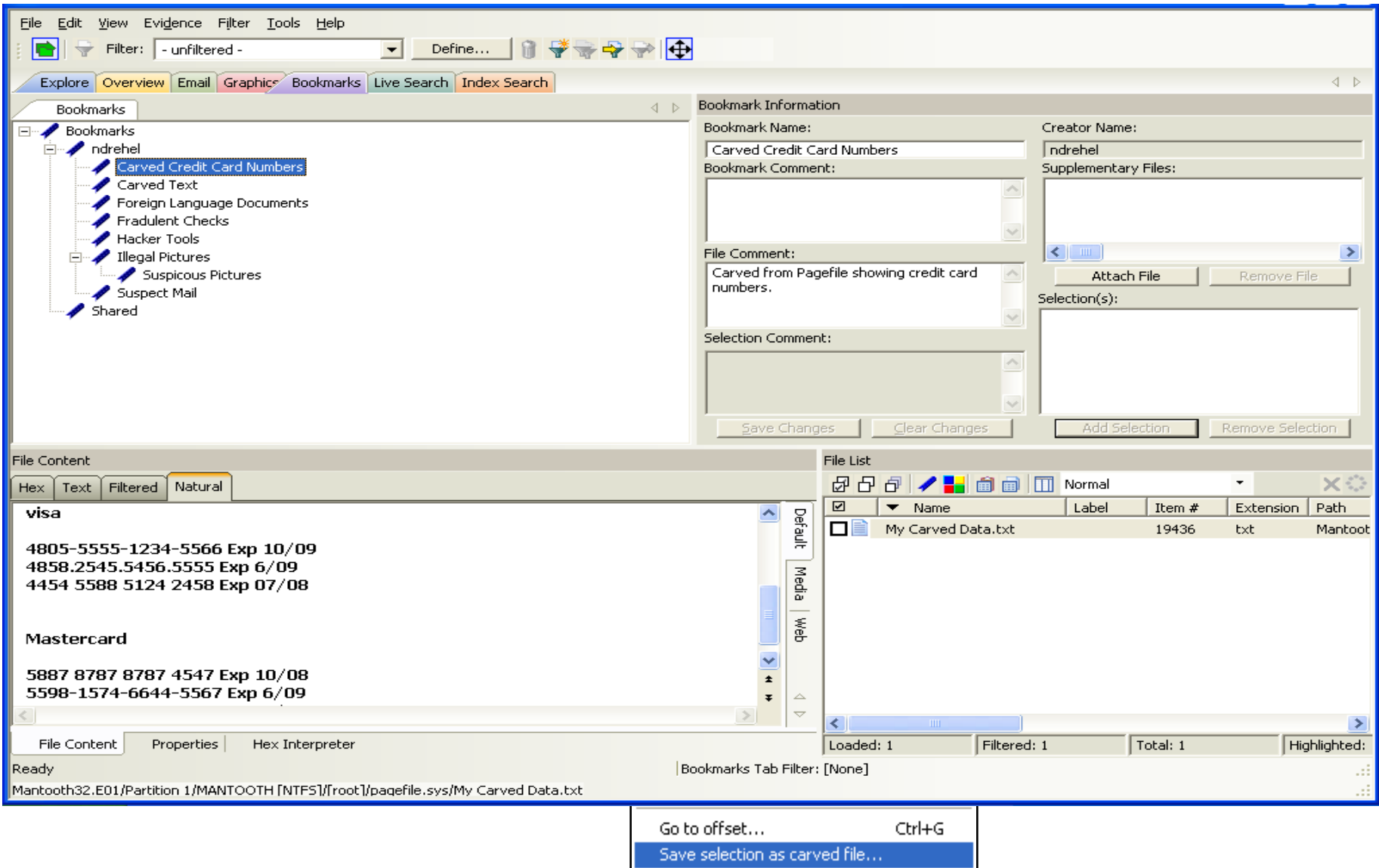

### FTK – Data Carving

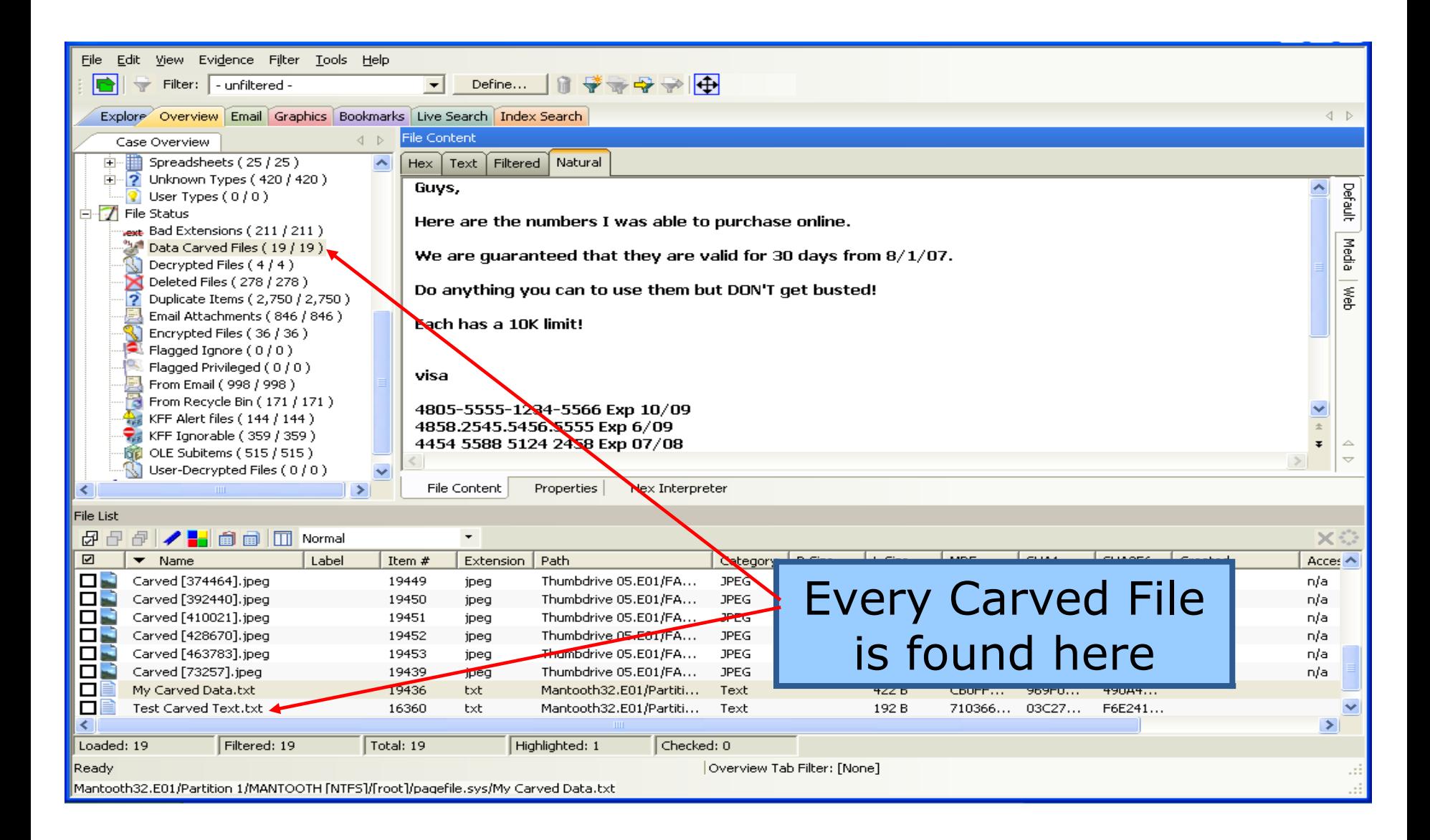

### FTK – Data Carving

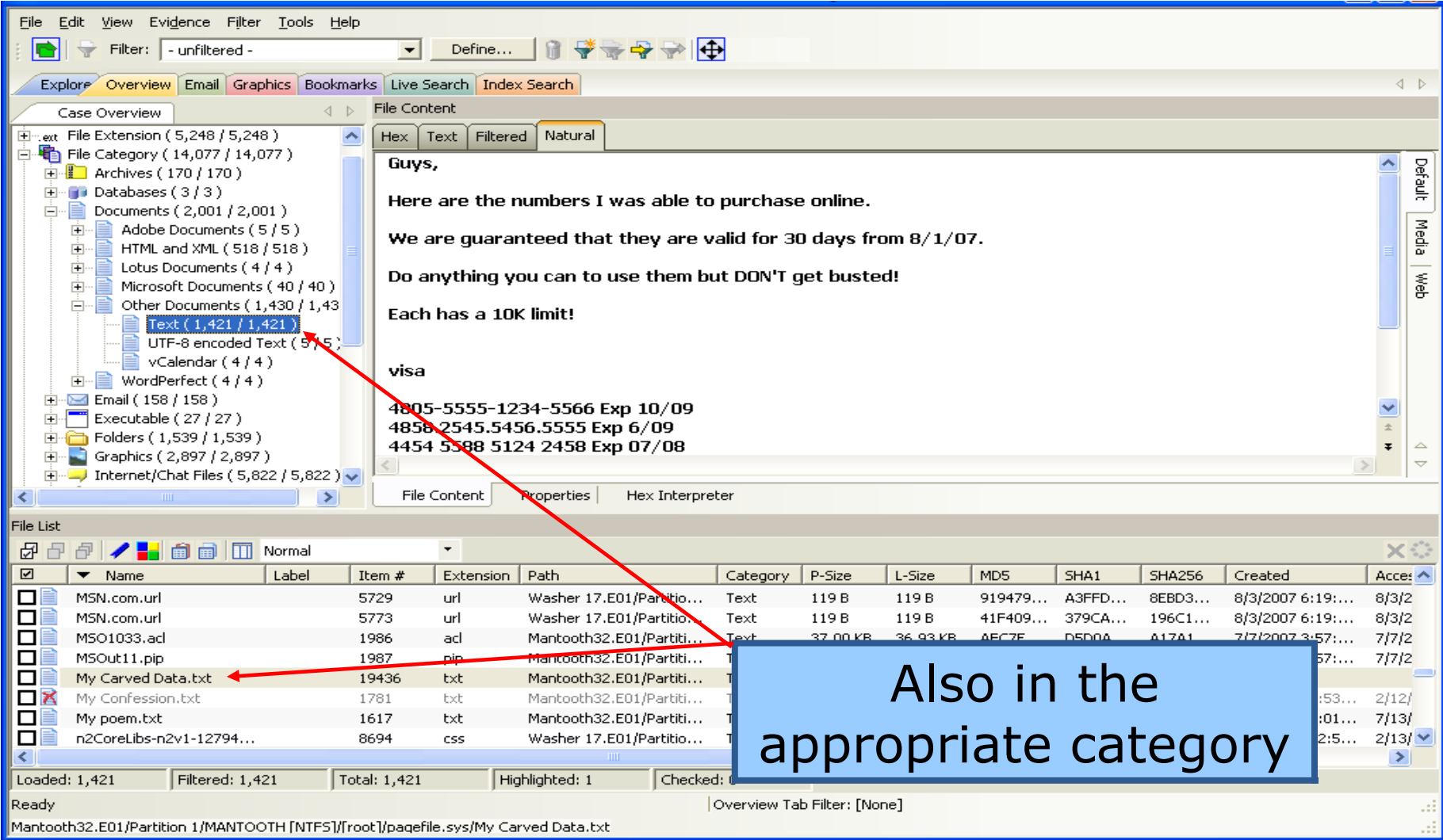

### Elements of a Graphics Case

- **Windows Login**
- **Browser Use**
- **Searching**
- **Viewing**
- **Saving/Moving**
- **Downloading**
- **Deleting**
- **Sharing**

### *Doing This Might leave this*

- **Registry Entries**
- **Browser Cache**
- **Browser History**
- **Link Files**
	- **Actual Item**
	- **Deleted Item**
	- **Recycle Bin Entry**
	- **Other Artifacts**

### Graphics Tab

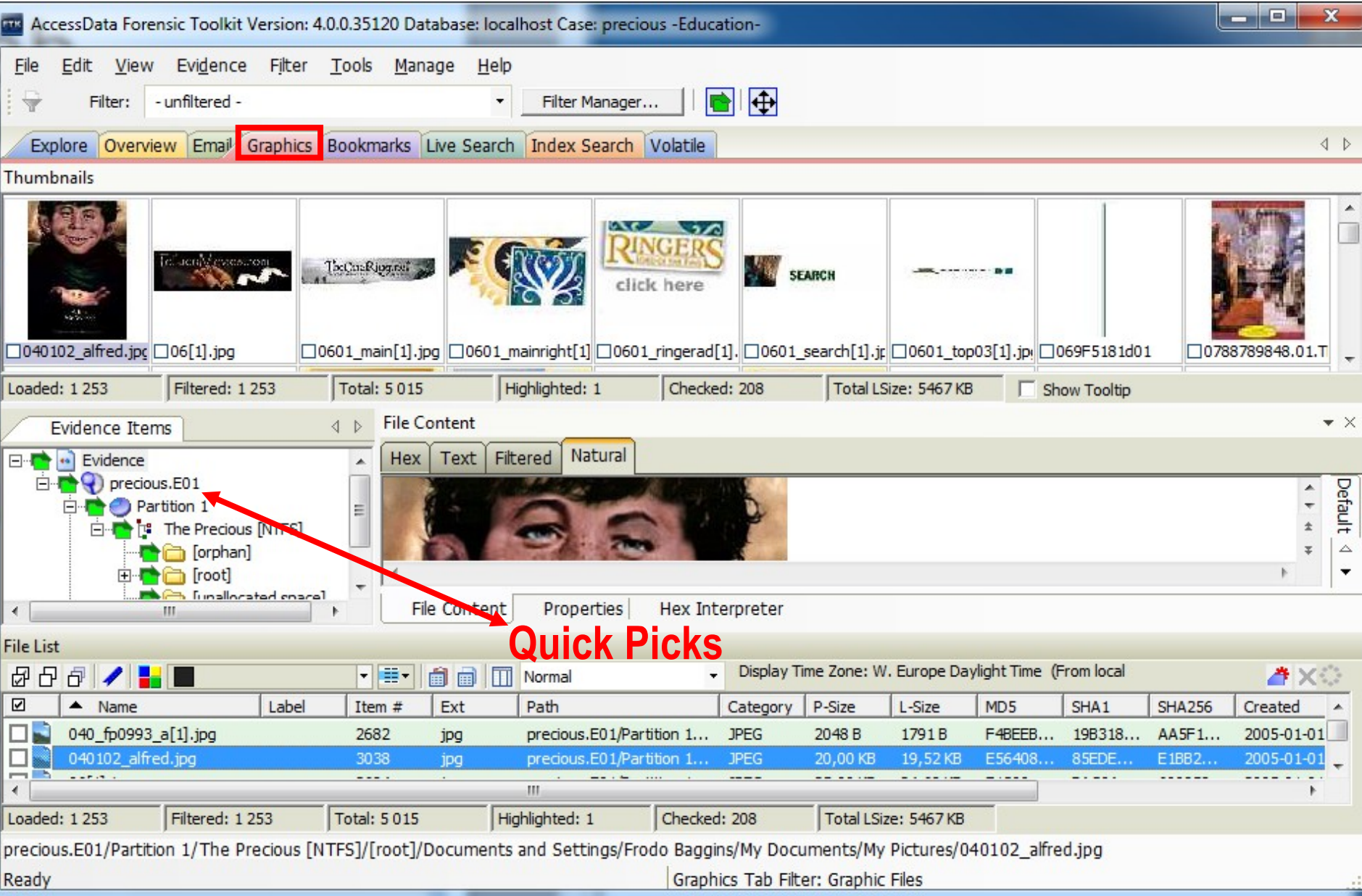

### Viewer Options

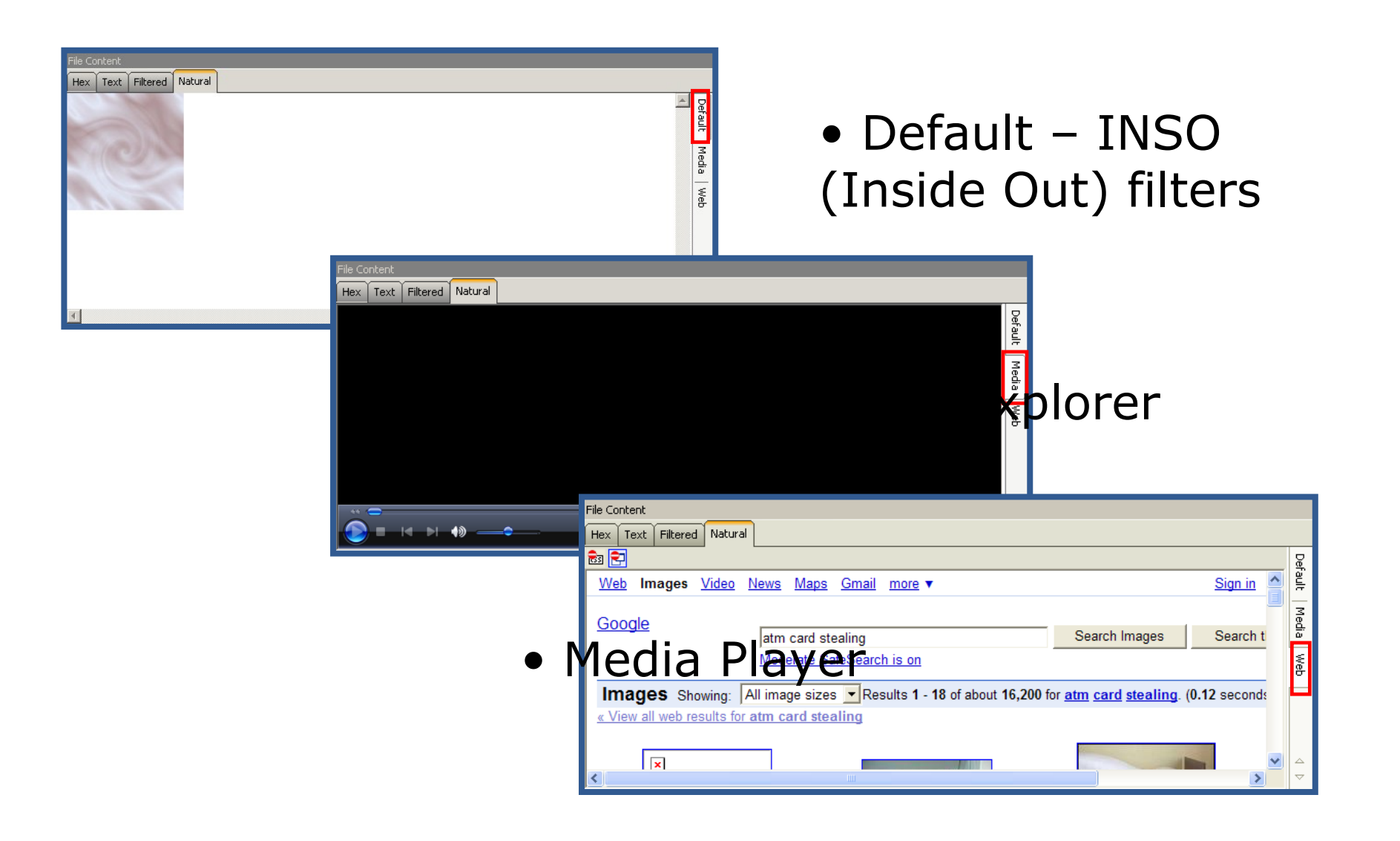

### External Programs

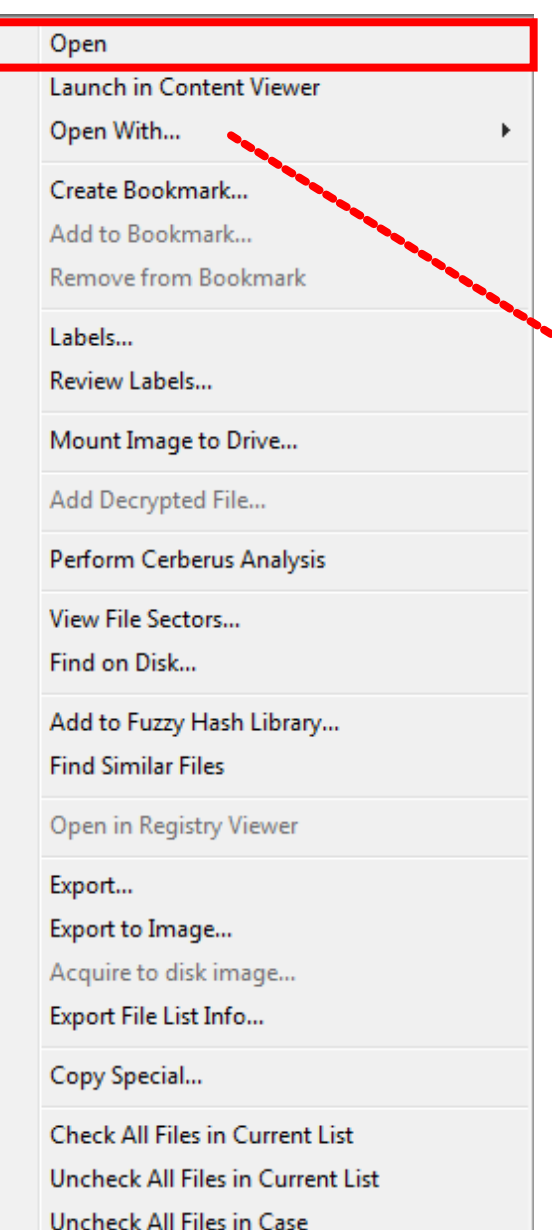

- Open or double-click directly opens the associated program
- Open With...

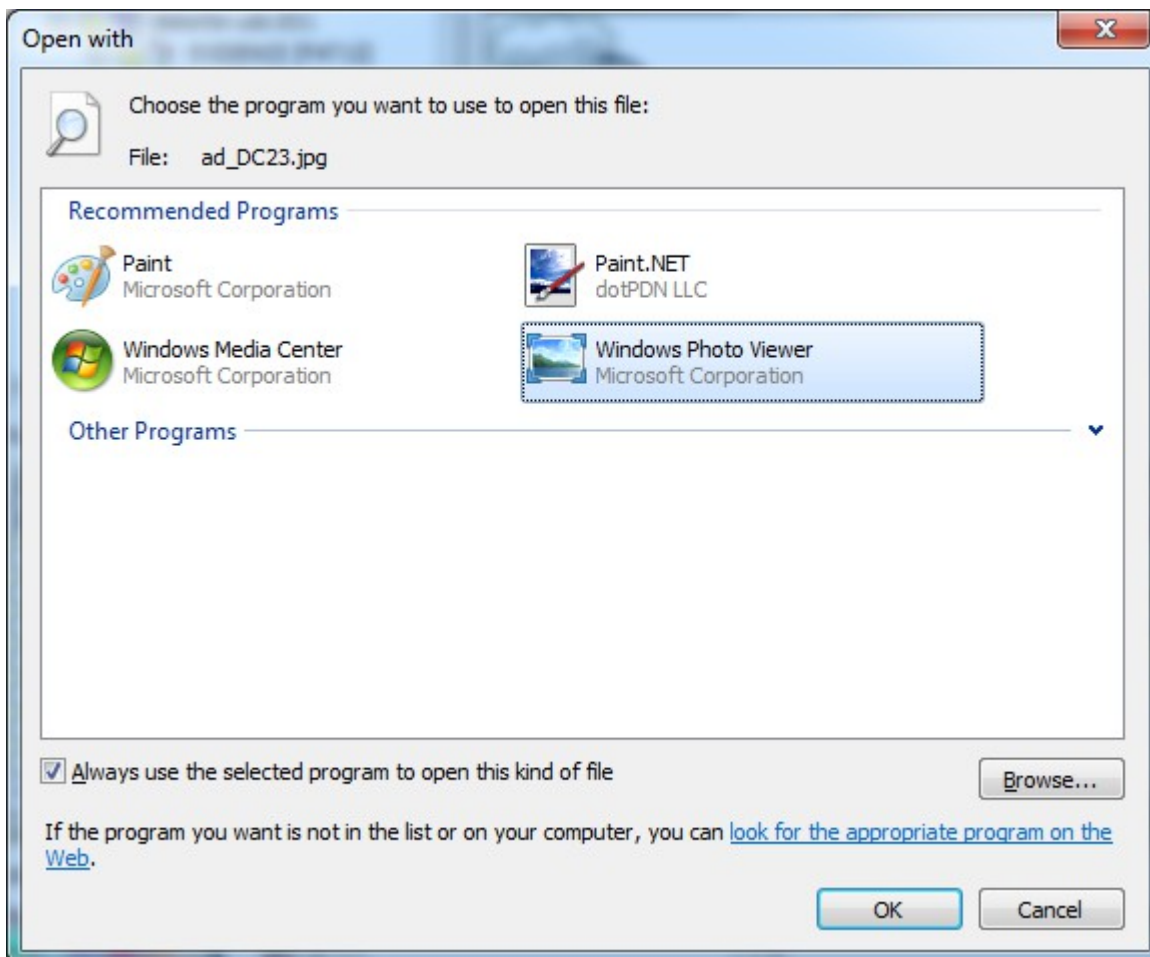

### Detached Content Viewer

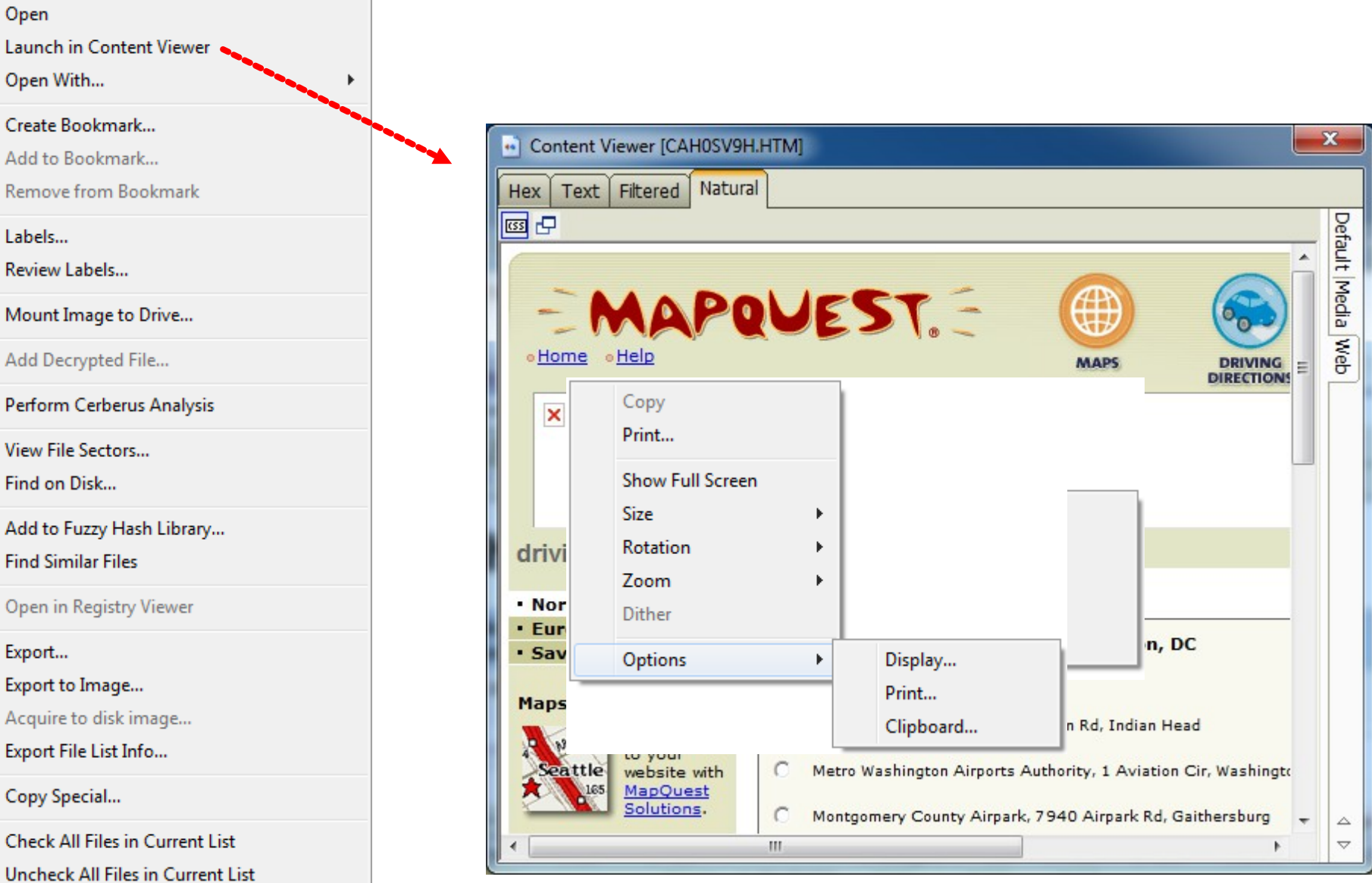

Uncheck All Files in Case

Ь Ω

C

L R

p

Fi

O

Б

C

# Marking Graphics

- Two procedures:
- Check an Image
- Create a Bookmark
	- Works as usual

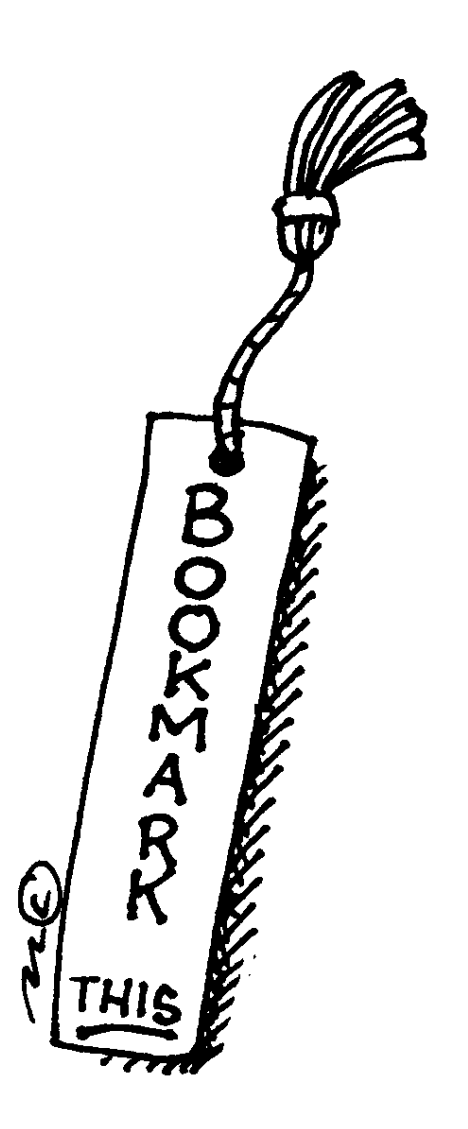

## Checking Graphics

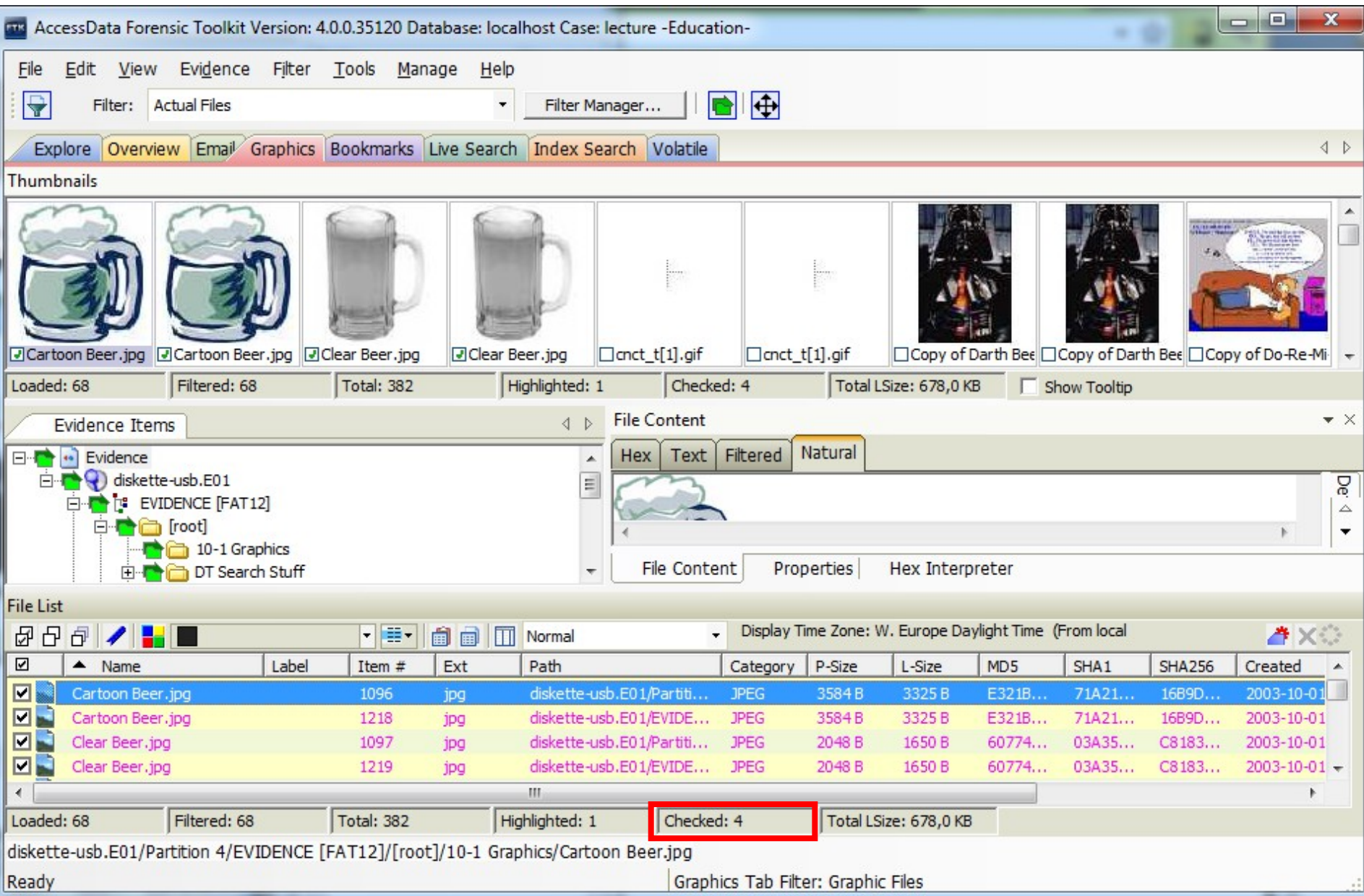

### Change Checked Graphics

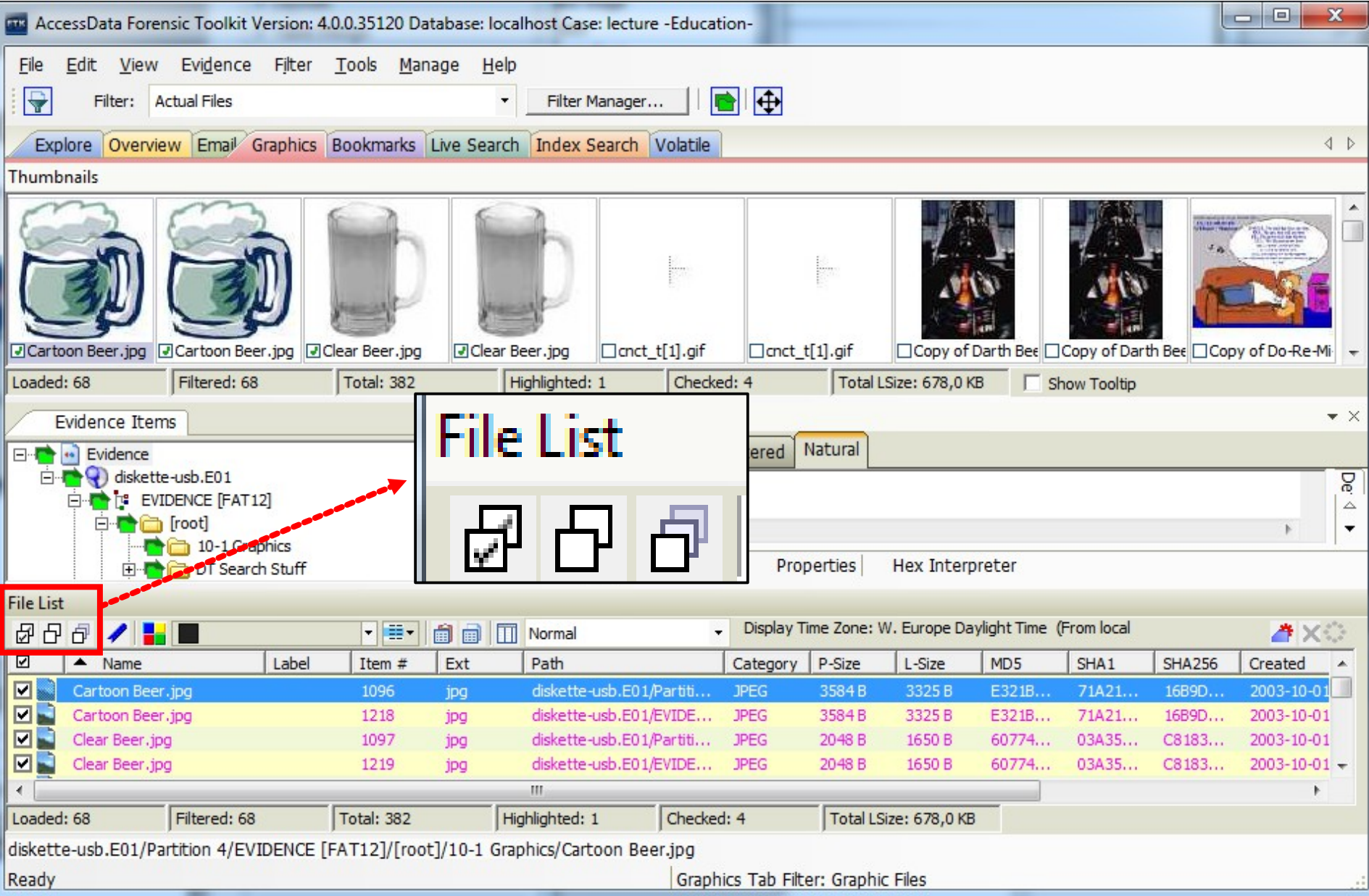

### Elements of an Email Case

### *Doing This Might leave this*

- Reading
- Sending
- Viewing
- Saving
- Renaming/Movin
- Web Mail
- Date and Time
- Status Flag
- User Folders
- Actual File
- Duplicate Files
- Copies in Drafts
- Cache/Swap file
- Link/History Files

## Popular Applications

**Mozilla Thunderbird Eudora Mail**

**Outlook Express**

**Lotus Notes**

**Windows (Vista/7) Mail Other?**

**Application Type of Email File**

**AOL® Personal Filing Cabinet (.PFC)**

**Outlook® .PST Files**

**.mbox (plain text file) .mbx (effektivare variant av .mbox)**

**The Bat! .MSB, .TBB, TBN**

**.DBX like dBase?**

### **.NSF**

**plain text .EML (email) Cached or POP'ed Messages** 

- What about Web mail?
- The path to where the email actually is stored varies a lot between different programs and OS versions

### Email Tab

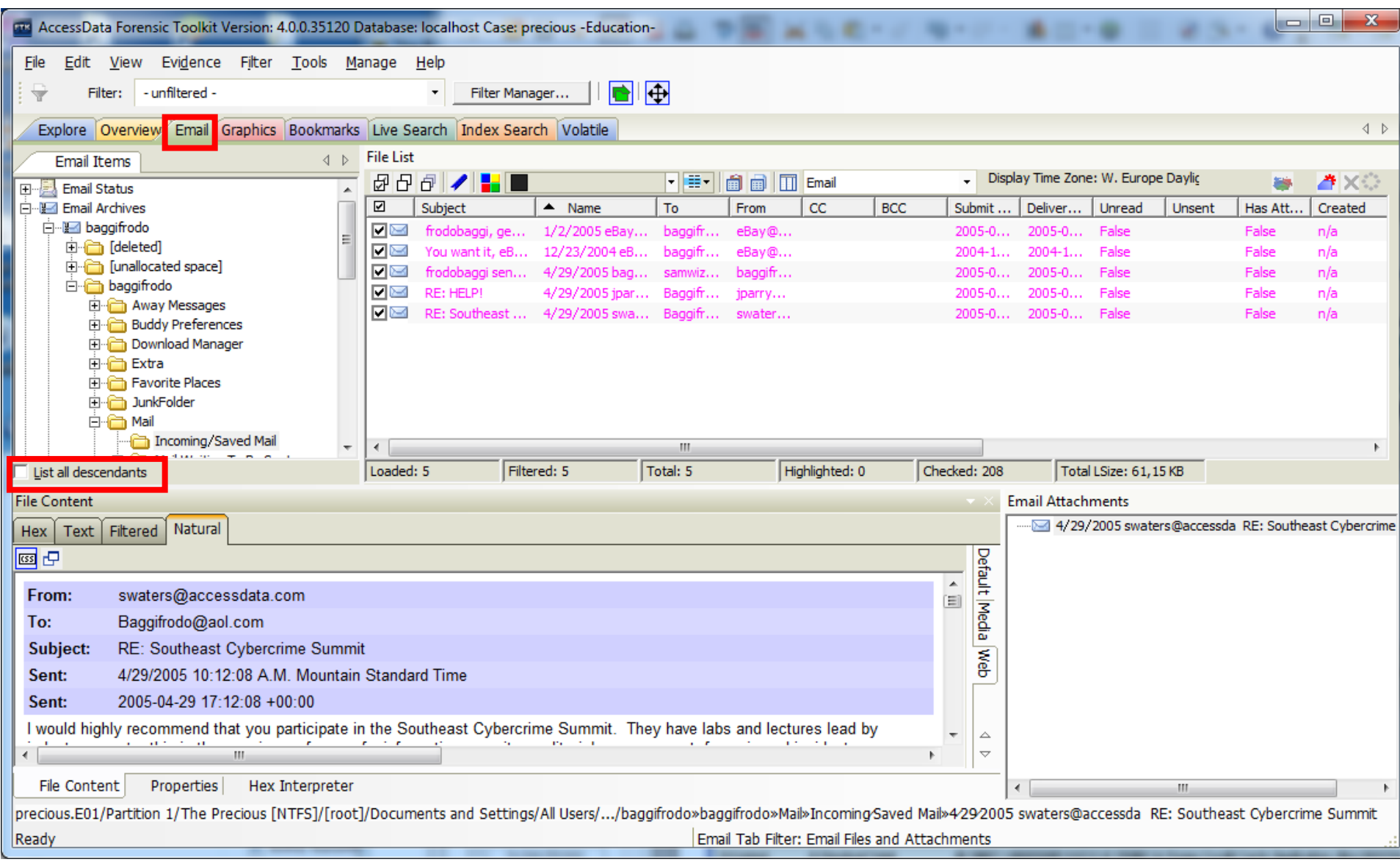

### Email Container Formats

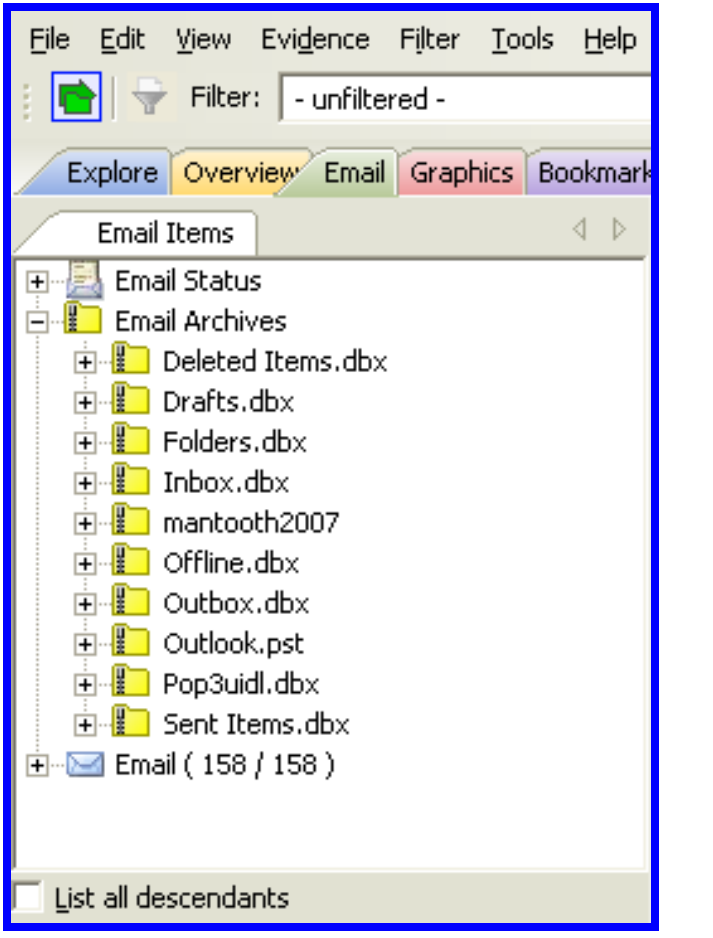

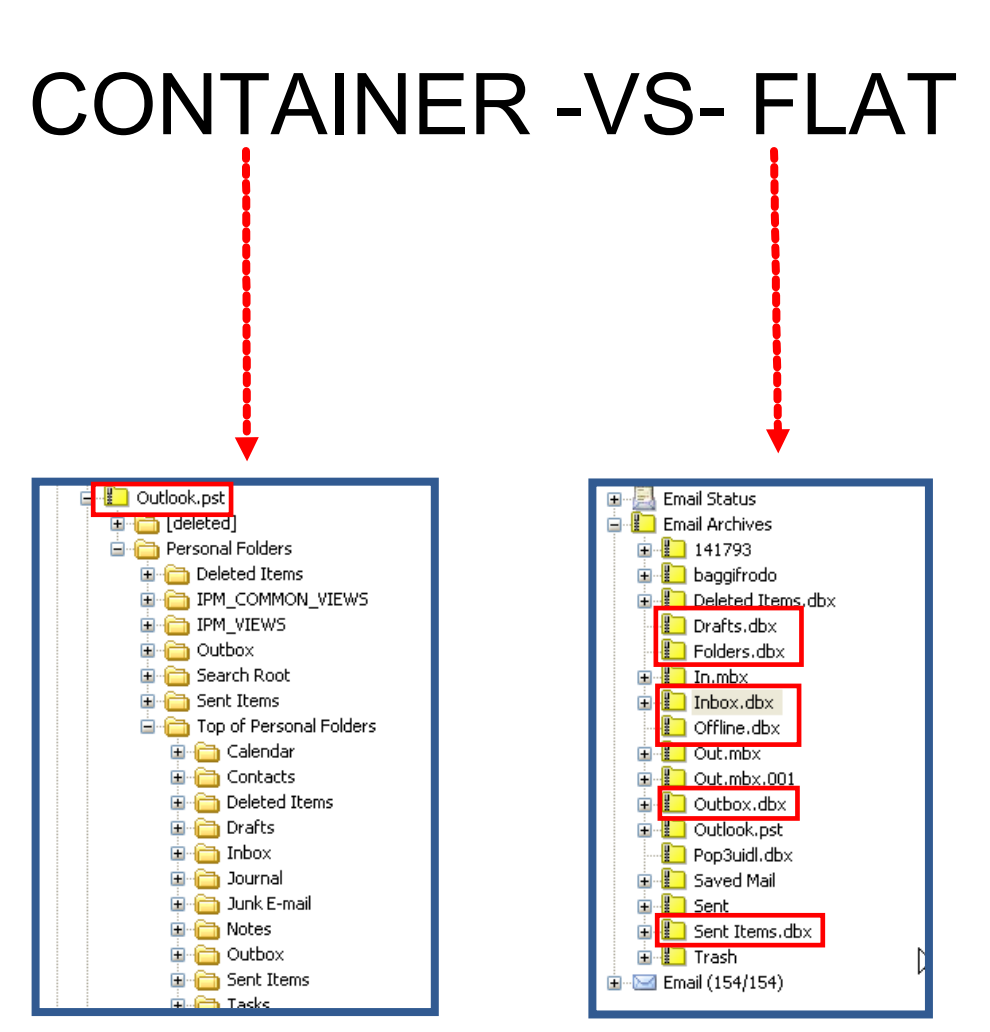

### Sorting Emails

- **Create Custom Column Settings**
- **Sort By Columns**

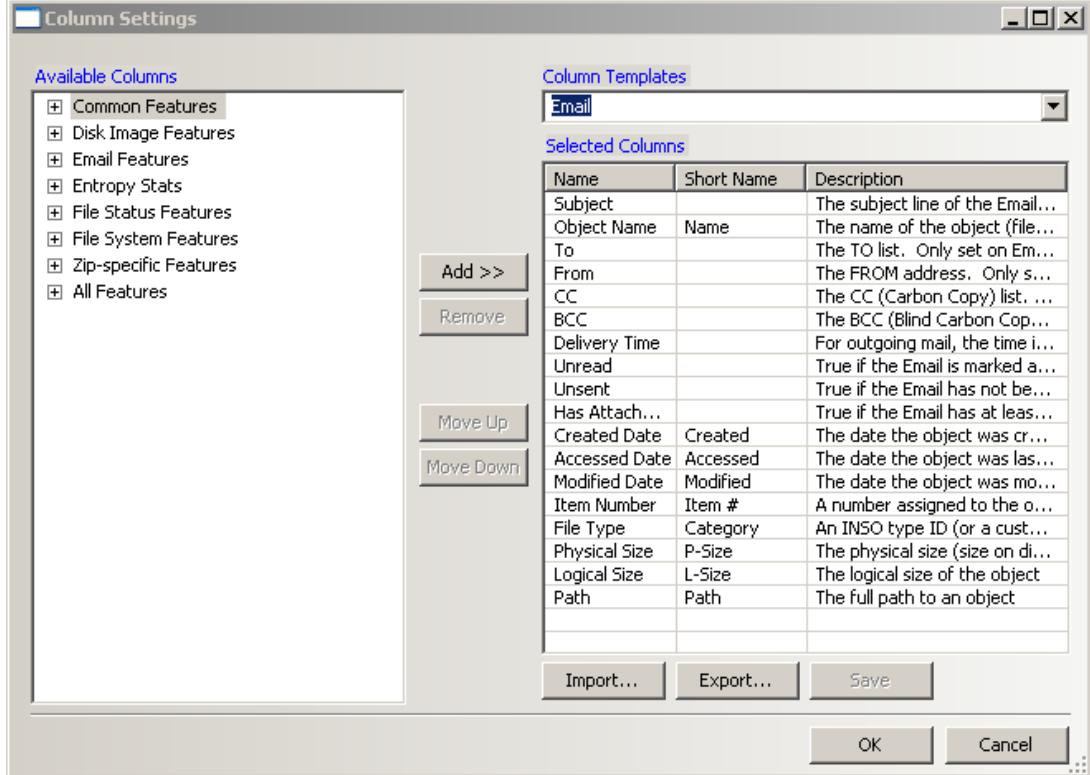

### Sorting Emails

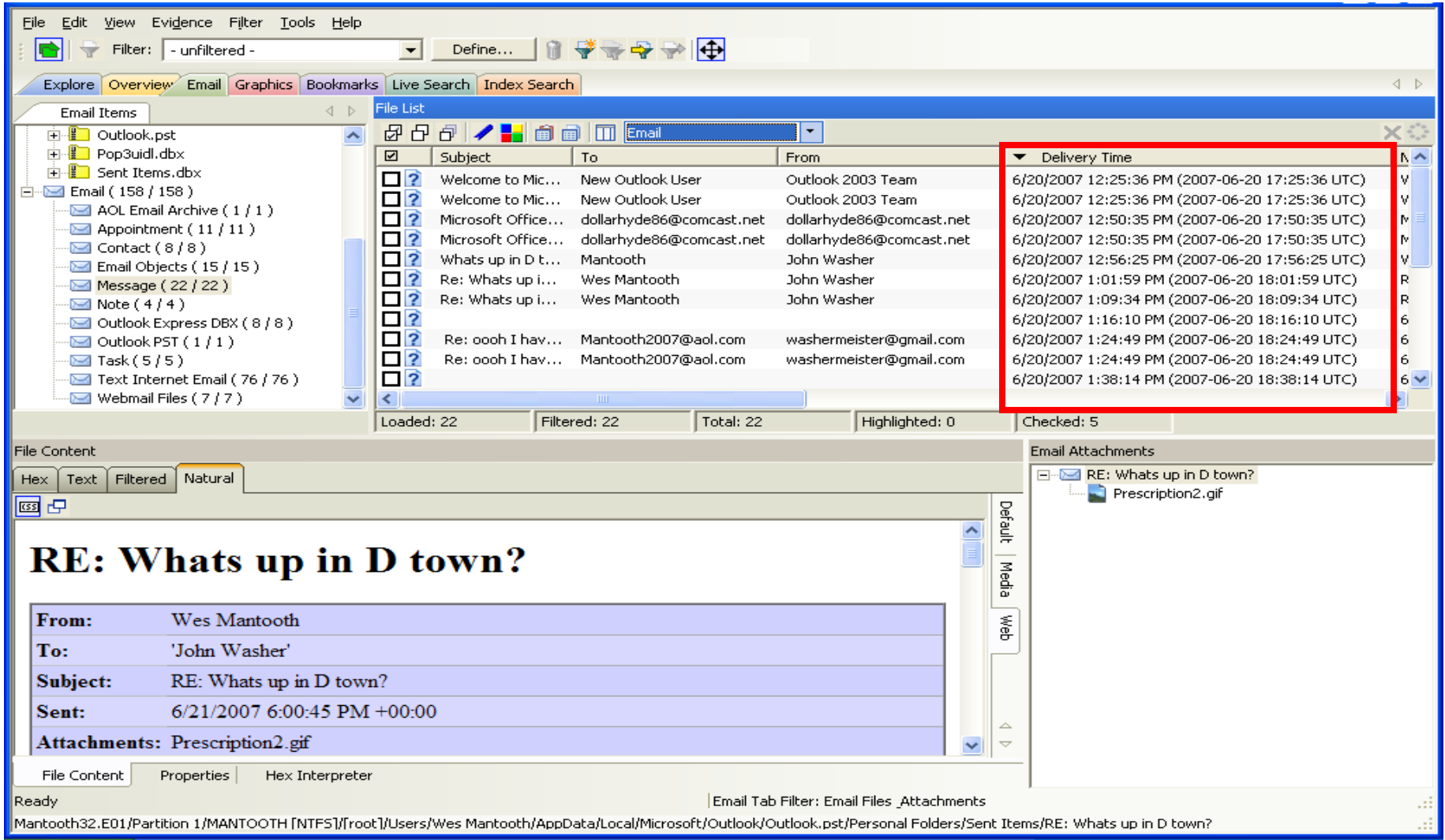

### Finding Email Text

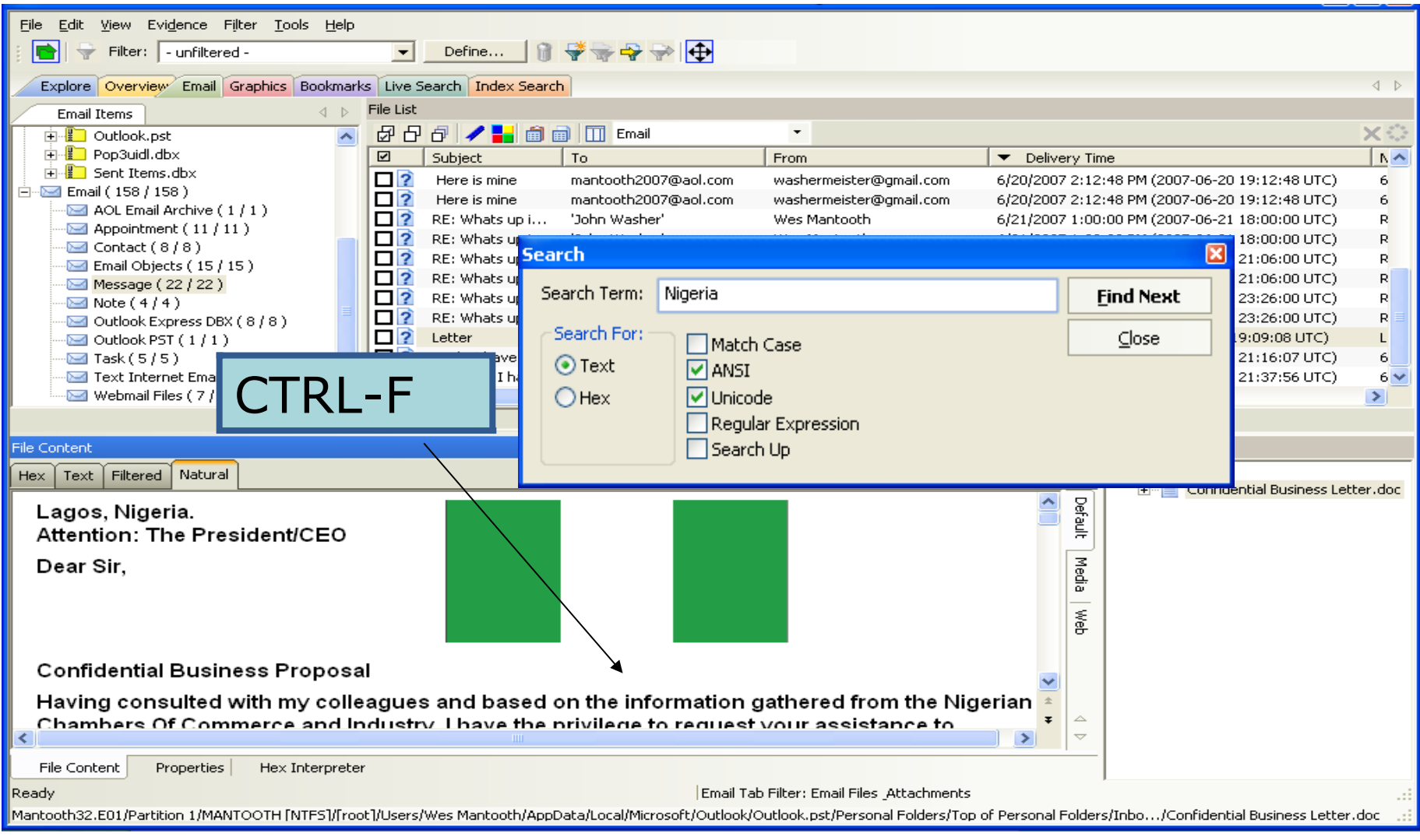

### HTML Mail

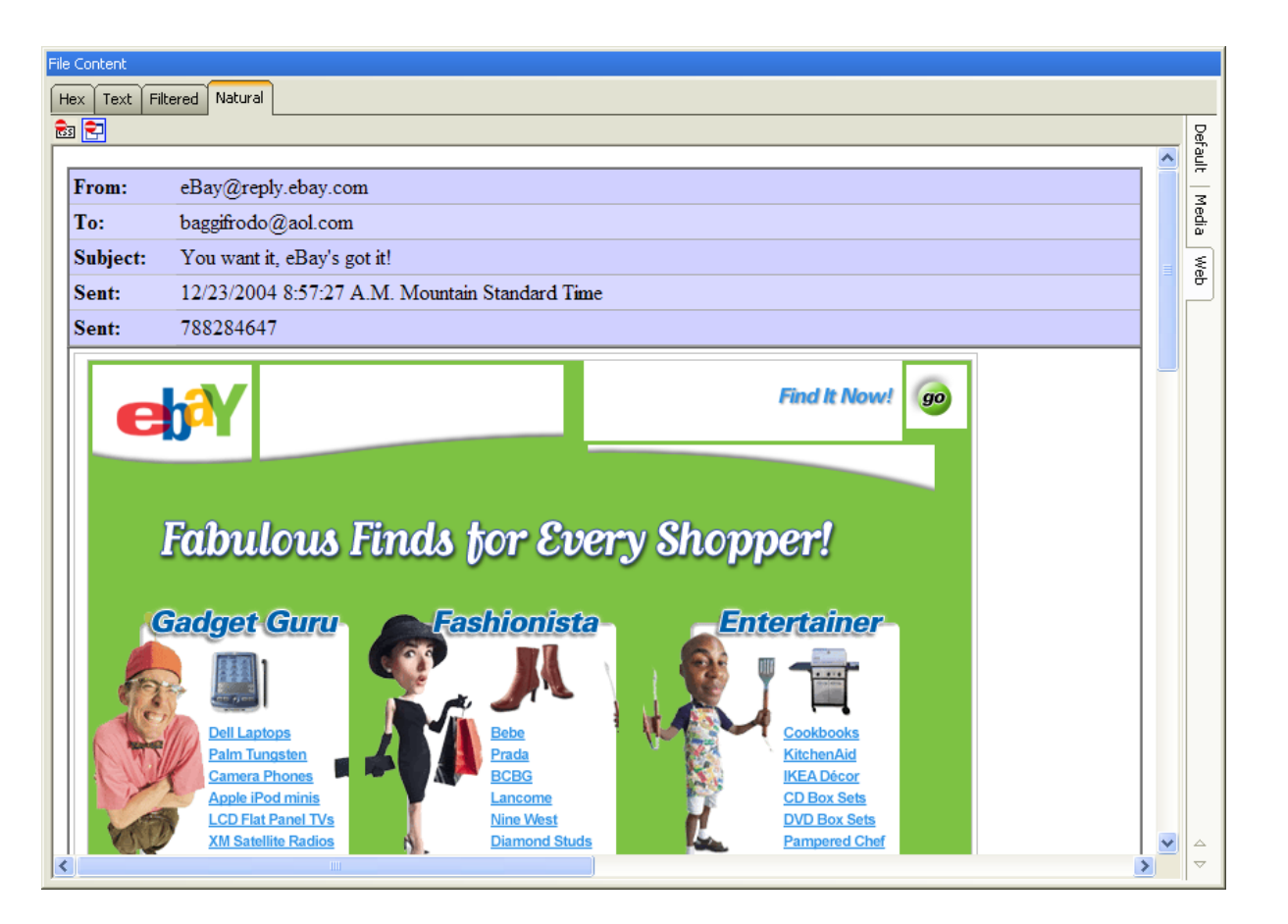

### **Mail containers may contain HTML mail. Use caution when connected to the Internet!**

### Bookmarking Emails

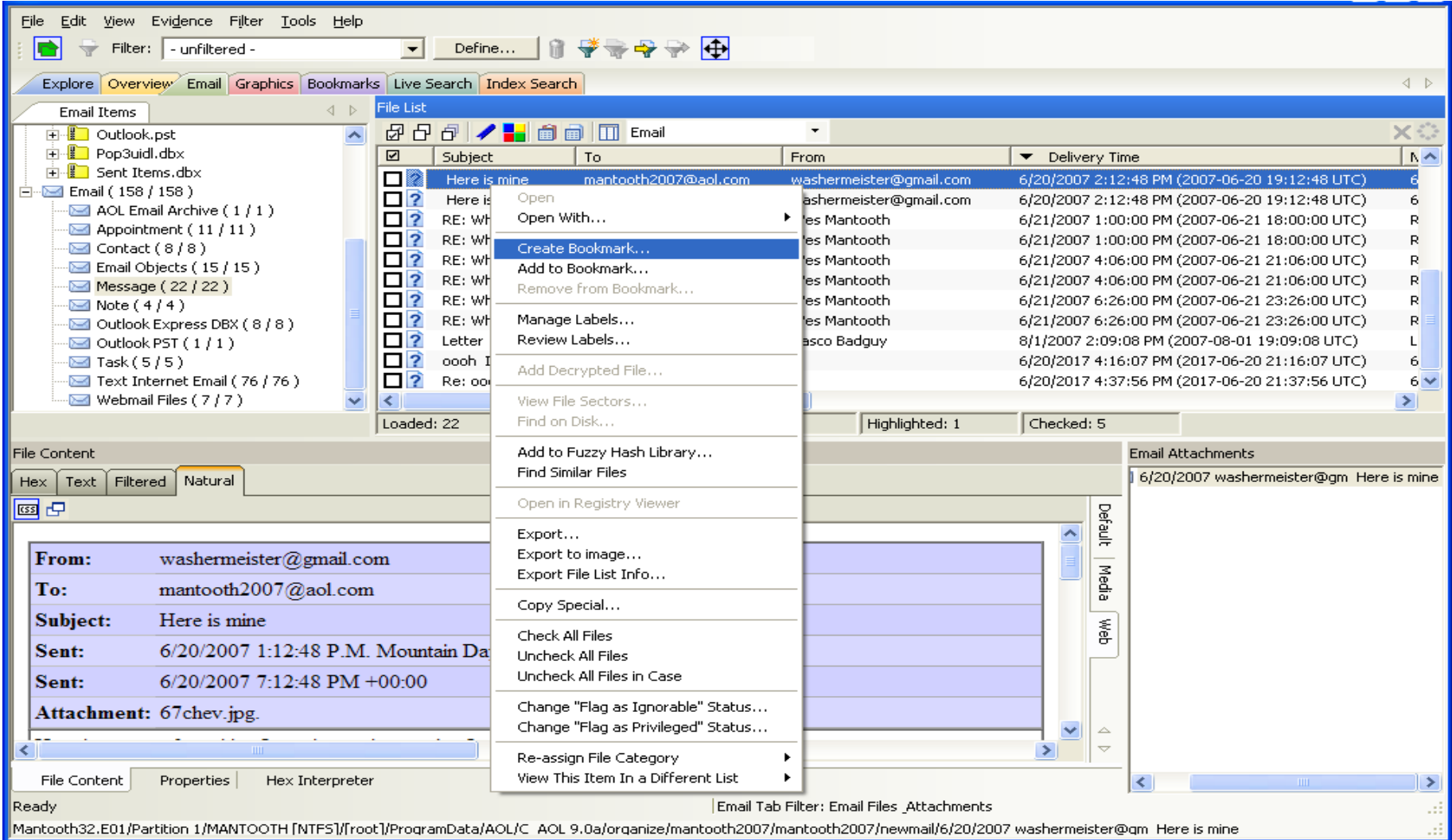

### Bookmarking Emails

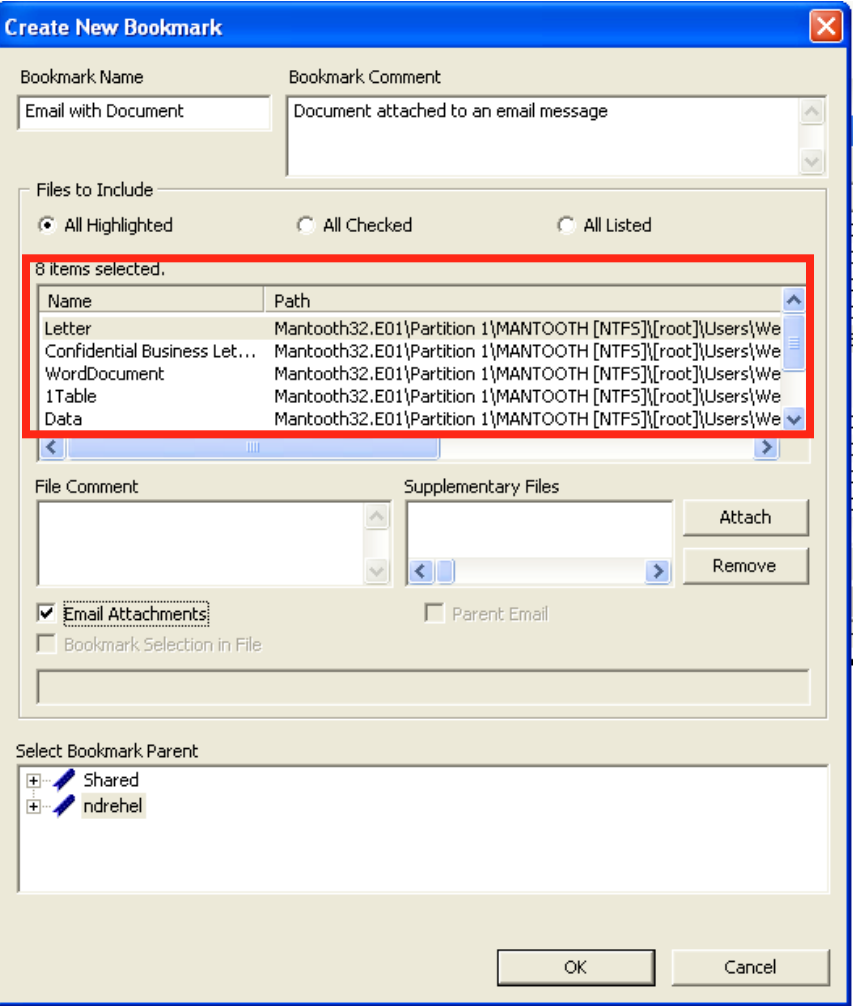

### **Options:**

- **Email Attachments**
- **Parent Email**

### Exporting Email Messages

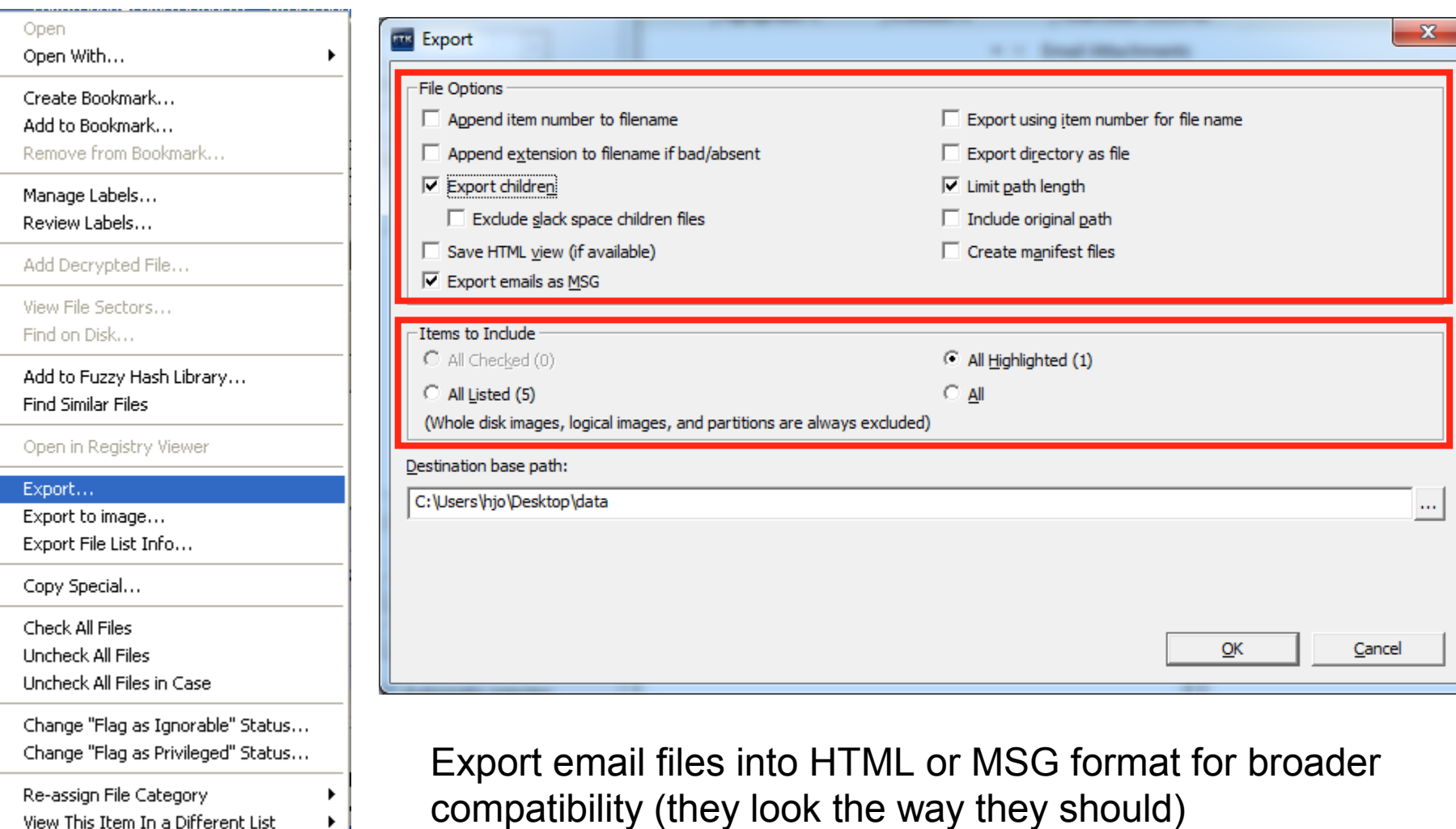

▸